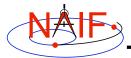

Navigation and Ancillary Information Facility

## Other Useful Functions (Using FORTRAN Examples)

March 2006

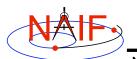

## **Overview**

Navigation and Ancillary Information Facility

- Language-specific status
- Text I/O\*
- File Operations\*
- String Manipulation\*
- Searching, Sorting and Other Array Manipulations
- Windows (also referred to as schedules)
- Associative Arrays
- Sets and Cells
- Constants and Unit Conversion
- Numerical Functions

\* These routines provide capabilities similar to some of Perl's text manipulation functions

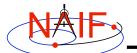

## **CSPICE and Icy Versions**

Navigation and Ancillary Information Facility

## • Many of the routines described in this tutorial have a CSPICE API equivalent (a CSPICE "wrapper")

- Exceptions are:
  - » Logical unit utilities
  - » Symbol tables
  - » Numerical functions and decisions (other than brackets)
  - » Arithmetic functions
  - » Text I/O support (other than rdtext\_c and prompt\_c)
  - » Array operations (other than searching and sorting)
  - » Math functions
- Just a few routines have an lcy equivalent at present
- NAIF is slowly adding more "wrappers" to the CSPICE library and interface routines to Icy.

Other Useful Functions

NAIF

Text I/O

Navigation and Ancillary Information Facility

- Text files provide a simple, human readable mechanism for sharing data.
- The Toolkit contains several utility routines to assist with the creation and parsing of text, and with the reading and writing of text files.

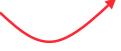

- RDTEXT: read a line of text from a text file
- TOSTDO: write a line of text to standard output
- PROMPT: display a prompt, wait for and return user's response.
- TXTOPN: open a new text file returning a logical unit.
- WRITLN: write a line of text to the file attached to a logical unit.

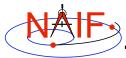

### **Text I/O - 2**

Navigation and Ancillary Information Facility

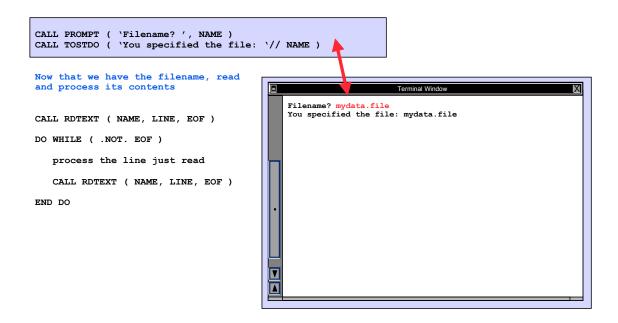

Other Useful Functions

**NAIF** File Operations

Navigation and Ancillary Information Facility

- Logical unit management applicable to FORTRAN
  - RESLUN: (reserve logical unit) prohibits SPICE systems from using specified units
  - FRELUN: (free logical unit) places "reserved" units back into service for SPICE
  - GETLUN: (get logical unit) locates an unused, unreserved logical unit.
- Determining whether or not a file exists
  - (Boolean): EXISTS ( filename )

#### Deleting an existing file

- DELFIL (filename)

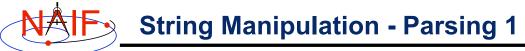

Navigation and Ancillary Information Facility

#### Breaking apart a list

- LPARSE: parses a list of items delimited by a single character
- LPARSM: parses a list of items separated by multiple delimiters
- NEXTWD: returns the next word in a given character string
- NTHWD: returns the nth word in a string and the location of the word in the string
- KXTRCT: extracts a substring starting with a keyword

#### Removing unwanted parts of a string

- CMPRSS: compresses a character string by removing instances of more than N consecutive occurrences of a specified character
- ASTRIP: removes a set ASCII characters from a string
- REMSUB: removes a substring from a string

Other Useful Functions

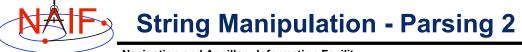

**Navigation and Ancillary Information Facility** 

- Locating substrings
  - Return the location of the leftmost or rightmost non-blank character
    - » LTRIM, RTRIM
  - Locate substring or member of specified character set searching forward or backward
    - » POS, CPOS, POSR, CPOSR, NCPOS, NCPOSR
- Pattern matching
  - MATCHI: matches a string against a wildcard template, case insensitive
  - MATCHW: matches a string against a wildcard template, case sensitive
- Extracting numeric and time data
  - NPARSD, NPARSI, PRSDP, PRSINT, DXTRCT, TPARSE, TPARTV
- Heavy duty parsing
  - SCANIT

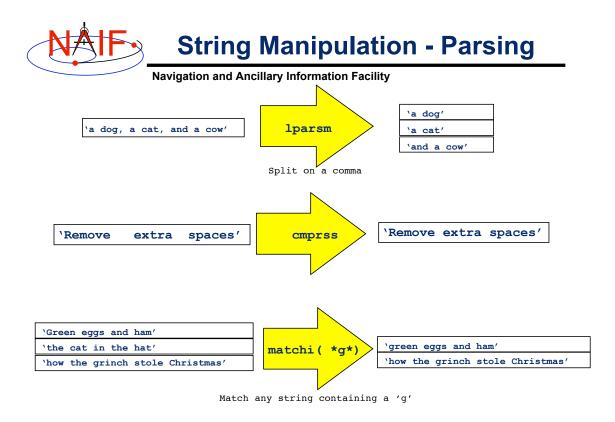

Other Useful Functions

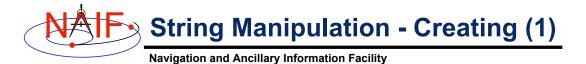

#### · Fill in the "Blank"

# REPMC: Replace a marker with a character string. CALL REPMC ( 'The file was: #', '#', 'foo.bar', OUT ) OUT becomes 'The file was: foo.bar'

- REPMI: Replace a marker with an integer.
   CALL REPMI ( 'The value is: #', '#', 7, OUT )
   OUT becomes 'The value is: 7'
- REPMD: Replace a marker with a double precision number.
   CALL REPMD ( 'The value is: #', '#', 3.141592654D0, 10, OUT )
   OUT becomes 'The value is: 3.141592654E+00'
- REPMOT: Replace a marker with the text representation of an ordinal number.

CALL REPMOT ( 'It was the # term.', '#', 'L', 2, OUT ) OUT becomes 'It was the second term.'

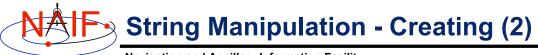

Navigation and Ancillary Information Facility

#### • Fill in the "Blank" (cont.)

- REPMCT: Replace a marker with the text representation of a cardinal number.

CALL REPMOT ( 'Hit # errors.', '#', 6, 'L', OUT ) OUT becomes 'Hit six errors.'

#### Numeric Formatting

- DPFMT: Using a format template, create a formatted string that represents a double precision number.

CALL DPFMT ( PI(), 'xxx.yyyy', OUT ) OUT becomes ' 3.1416'

Others: DPSTR, INTSTR, INTTXT, INTORD

Other Useful Functions

11

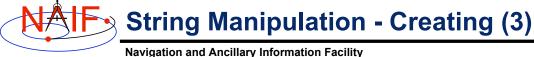

#### Time formatting

- TPICTR: Given a sample time string, create a time format picture suitable for use by the routine TIMOUT.
- TIMOUT: Converts an input epoch to a character string formatted to the specifications of a user's format picture.

#### Changing case

- UCASE: Convert all characters in string to uppercase
- LCASE: Convert all characters in string to lowercase
- Building strings
  - SUFFIX: add a suffix to a string
  - PREFIX: add a prefix to a string

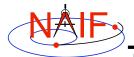

#### Searching, Sorting and Other Array Manipulations

Navigation and Ancillary Information Facility

- Sorting arrays
  - SHELLC, SHELLI, SHELLD, ORDERI, ORDERC, ORDERD, REORDC, REORDI, REORDD
- Searching ordered arrays
  - BSRCHC, BSRCHI, BSRCHD, LSTLEC, LSTLEI, LSTLED, LSTLTC, LSTLTI, LSTLTD, BSCHOI
- Searching unordered arrays
  - ISRCHC, ISRCHI, ISRCHD, ESRCHC
- Moving portions of arrays
  - CYCLAC, CYCLAD, CYCLAI
- Inserting and removing array elements

   INSLAC, INSLAD, INSLAI, REMLAC, REMLAD, REMLAI

Other Useful Functions

13

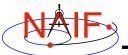

#### Searching, Sorting and Other Array Manipulations

**Navigation and Ancillary Information Facility** 

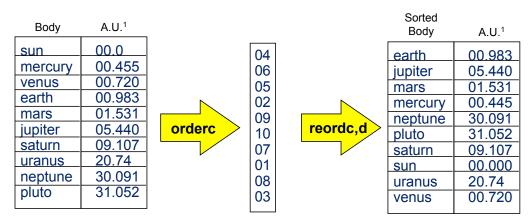

Vector of 'Body' indexes representing the list sorted in alphabetical order.

<sup>&</sup>lt;sup>1</sup> Distance in A.U. at Jan 01, 2006.

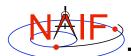

## Windows\*

Navigation and Ancillary Information Facility

- Windows are collections of ordered, disjoint intervals of double precision numbers.
- The Toolkit contains a family of routines for creating windows and performing "set" arithmetic on them.
- Frequently used to specify intervals of time when some set of user constraints are satisfied.
  - Let window <u>Behind</u> be intervals of times when Huygens is not behind Saturn as seen from earth.
  - Let window <u>Goldstone</u> be the intervals of times when Huygens is above the Goldstone horizon.
  - Huygens can be tracked from Goldstone during the intersection of these two windows (*Track = Behind \* Goldstone*).
- See windows.reg for more information.

\*Windows are sometimes referred to as schedules.

Other Useful Functions

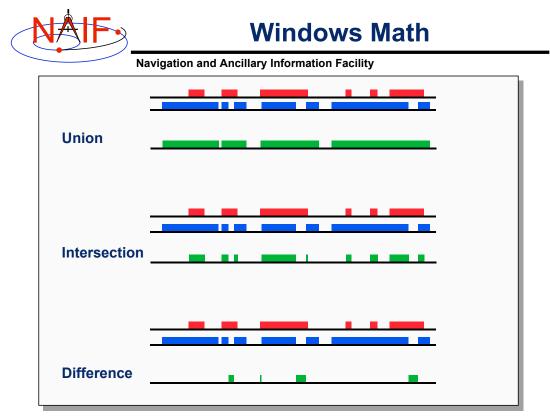

Other Useful Functions

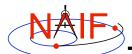

## **Symbol Tables**

Navigation and Ancillary Information Facility

- Used to associate a set of names with collections of associated values.
- The Toolkit supports the use of associative arrays through the use of "structures" (associative arrays/hashes) called symbol tables.
  - Values associated with a name are exclusively character, exclusively integer or exclusively double precision
  - Routines to manipulate a symbol table have the form SY\*\*\*<T> where <T> is the data type of the values (C, D, or I).

#### Operations include:

- Insert a symbol
- Remove a symbol
- Push/Pop a value onto the list of values associated with a symbol
- Fetch/Sort values associated with a symbol
- See symbols.req for more information.

Other Useful Functions

NAIF

## **Sets and Cells**

Navigation and Ancillary Information Facility

- Cells are arrays that "know" how many addresses are available for use and how many are currently used.
  - Routines that use cells typically have simpler interfaces than routines that use arrays.
  - Double Precision, Integer, and Character string cell types supported in the Toolkit.
  - see *cells.req* for more information
- Sets are cells that contain no duplicate elements and whose elements are ordered in ascending order.
  - Two Sets can be: intersected, unioned, differenced, differenced symmetrically (union intersection)
  - See sets.req for more information

18

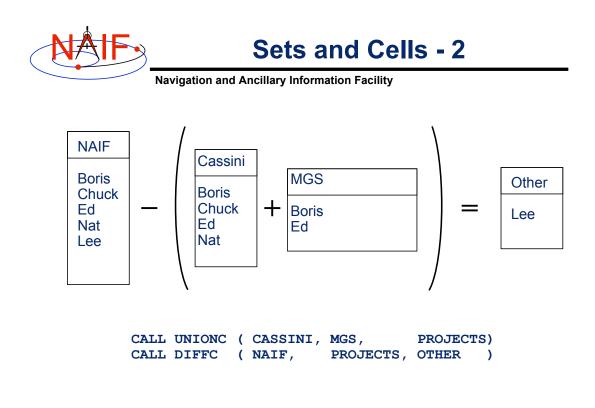

Other Useful Functions

**NAIF** Constants and Unit Conversion

**Navigation and Ancillary Information Facility** 

- Constants are implemented in the Toolkit as functions.
  - Thus the changing of a constant by NAIF requires only relinking by the Toolkit user-not recompiling.
    - » Users should NOT change constant functions in the Toolkit.
- System Constants
  - DPMIN, DPMAX, INTMIN, INTMAX
- Numeric Constants
  - PI, HALFPI, TWOPI, RPD (radians/degree), DPR(degrees/radian)
- Physical Constants
  - CLIGHT, SPD, TYEAR, JYEAR
- Epochs
  - J2000, J1950, J1900, J2100, B1900, B1950
- Simple Conversion of Units
  - CONVRT

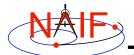

## **Numerical Functions**

**Navigation and Ancillary Information Facility** 

- Several routines are provided to assist with numeric computations and comparisons.
- Functions
  - Cube root: DCBRT
  - Hyperbolic Functions: DACOSH, DATANH
  - Polynomial Interpolation and Evaluation: LGRESP, LGRINT, LGRIND, POLYDS, HRMESP, HRMINT
  - Chebyshev Polynomial Evaluation: CHBDER, CHBVAL, CHBINT
- Numerical Decisions
  - Same or opposite sign (Boolean): SAMSGN, OPPSGN
  - Force a value into a range (bracket): BRCKTD, BRCKTI
  - Determine parity of integers (Boolean): ODD, EVEN
  - Truncate conditionally: EXACT
- Arithmetic
  - Greatest common divisor: GCD
  - Positive remainder: RMAINI, RMAIND

Other Useful Functions